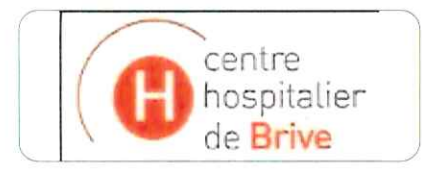

**IFSI ET IFAS BRIVE** 

Centre Hospitalier CS 70432 19312 BRIVE LA GAILLARDE Cedex

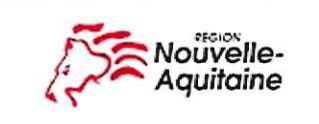

## Candidats déclarés admis sur la liste principale DES CANDIDATS < FILIERE PROFESSIONNELS: CI (CURSUS INTEGRAL) >

## Concours Aide Soignant de Février 2019

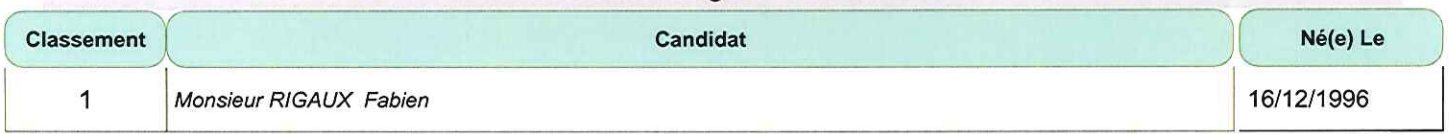

Fait à IFAS BRIVE<br>Le 30/04/2019/1 de Formation d'Aides Soignants Centre Hospitalier - 19312 BRIVE

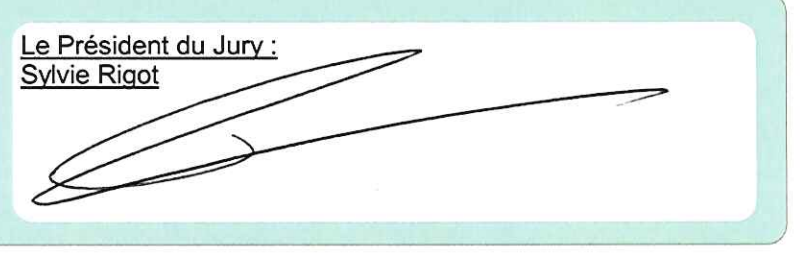